# Operating Systems

Steven Hand

Michaelmas / Lent Term 2008/09

17 lectures for CST IA

Handout 5

Operating Systems — N/H/MWF@12

#### Unix: Introduction

- Unix first developed in 1969 at Bell Labs (Thompson & Ritchie)
- Originally written in PDP-7 asm, but then (1973) rewritten in the 'new' high-level language  $C$ 
	- $\Rightarrow$  easy to port, alter, read, etc.
- $\bullet$  6<sup>th</sup> edition ("V6") was widely available (1976).
	- $−$  source avail  $⇒$  people could write new tools.
	- nice features of other OSes rolled in promptly.
- By 1978, V7 available (for both the 16-bit PDP-11 and the new 32-bit VAX-11).
- Since then, two main families:
	- AT&T: "System V", currently SVR4.
	- Berkeley: "BSD", currently 4.3BSD/4.4BSD.
- Standardisation efforts (e.g. POSIX, X/OPEN) to homogenise.
- Best known "UNIX" today is probably  $\text{linux}$ , but also get FreeBSD, NetBSD, and (commercially) Solaris, OSF/1, IRIX, and Tru64.

# Unix Family Tree (Simplified)

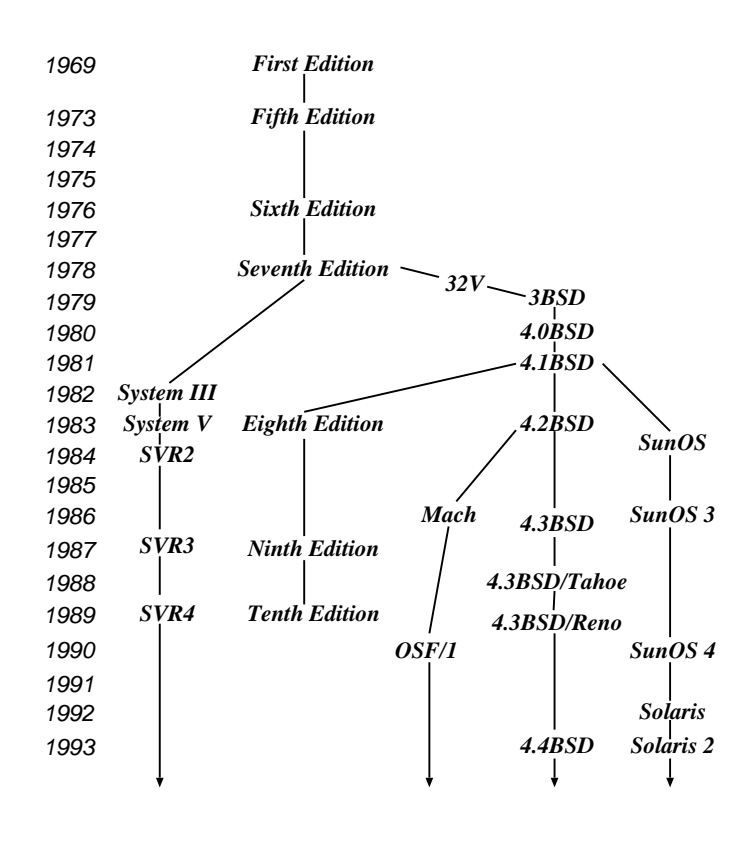

Unix Case Study— Introduction 2

#### Design Features

Ritchie and Thompson writing in CACM, July 74, identified the following (new) features of UNIX:

- 1. A hierarchical file system incorporating demountable volumes.
- 2. Compatible file, device and inter-process I/O.
- 3. The ability to initiate asynchronous processes.
- 4. System command language selectable on a per-user basis.
- 5. Over 100 subsystems including a dozen languages.
- 6. A high degree of portability.

Features which were not included:

- real time
- multiprocessor support

Fixing the above is pretty hard.

#### Structural Overview

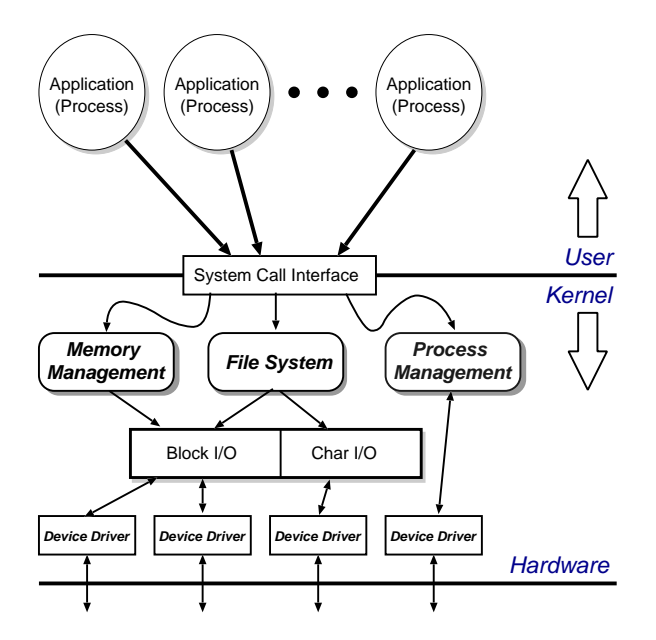

- Clear separation between user and kernel portions.
- Processes are unit of scheduling and protection.
- All I/O looks like operations on files.

```
Unix Case Study— Overview 4
```
### File Abstraction

- A file is an unstructured sequence of bytes.
- Represented in user-space by a file descriptor (fd)
- Operations on files are:
	- $-$  fd  $=$  open (pathname, mode)
	- $fd = \text{create}(pathname, mode)$
	- $-$  bytes  $=$  read(fd, buffer, nbytes)
	- $-$  count = write(*fd*, *buffer*, *nbytes*)
	- reply =  $\textsf{seek}(fd, offset, whence)$
	- reply =  $close(fd)$
- Devices represented by special files:
	- support above operations, although perhaps with bizarre semantics.
	- also have ioctl's: allow access to device-specific functionality.
- Hierarchical structure supported by directory files.

#### Directory Hierarchy

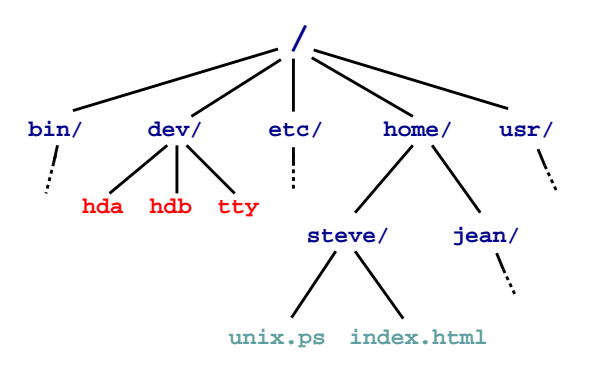

- Directories map names to files (and directories).
- Have distinguished root directory called '/'
- Fully qualified pathnames  $\Rightarrow$  perform traversal from root.
- Every directory has '.' and '..' entries: refer to self and parent respectively.
- Shortcut: current working directory (cwd).
- In addition shell provides access to home directory as  $\tilde{c}$  *username* (e.g.  $\tilde{c}$  steve)

Unix Case Study— Files and the Filesystem 6

#### Aside: Password File

- /etc/passwd holds list of password entries.
- Each entry roughly of the form:

user-name:encrypted-passwd:home-directory:shell

- Use one-way function to encrypt passwords.
	- i.e. a function which is easy to compute in one direction, but has a hard to compute inverse (e.g. person to phone-number lookup).
- To login:
	- 1. Get user name
	- 2. Get password
	- 3. Encrypt password
	- 4. Check against version in /etc/password
	- 5. If ok, instantiate login shell.
- Publicly readable since lots of useful info there.
- Problem: off-line attack.
- Solution: shadow passwords (/etc/shadow)

#### File System Implementation

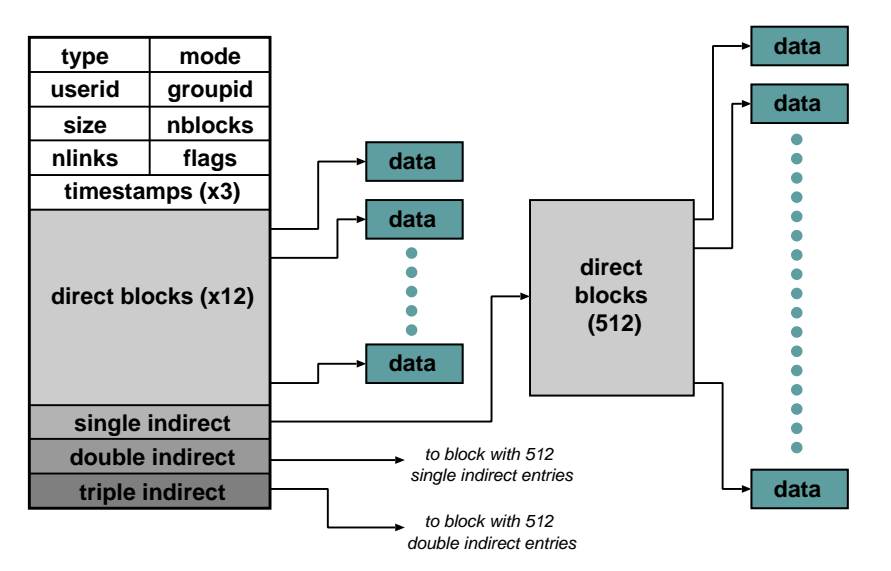

- In kernel, a file is represented by a data structure called an index-node or i-node.
- Holds file meta-data:
	- a) Owner, permissions, reference count, etc.
	- b) Location on disk of actual data (file contents).
- Question: Where is the filename kept?

Unix Case Study— Files and the Filesystem 8

### Directories and Links

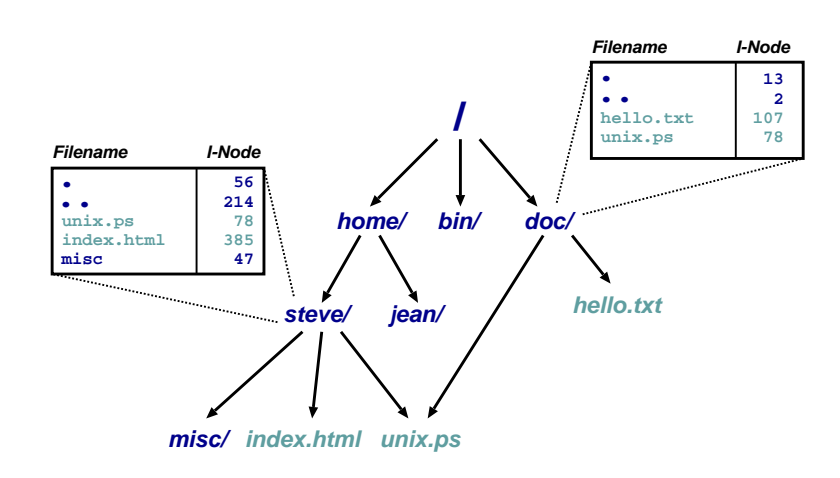

- Directory is a file which maps filenames to i-nodes.
- An instance of a file in a directory is a (hard) link.
- (this is why have reference count in i-node).
- Directories can have at most 1 (real) link. Why?
- Also get soft- or symbolic-links: a 'normal' file which contains a filename.

### On-Disk Structures

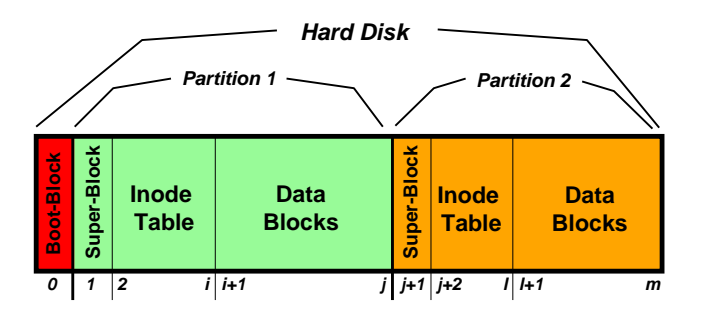

- A disk is made up of a boot block followed by one or more partitions.
- (a partition is a contiguous range of N fixed-size blocks of size k for some N, k).
- A Unix file-system resides within a partition.
- The file-system superblock contains info such as:
	- number of blocks in file-system
	- number of free blocks in file-system
	- start of the free-block list
	- start of the free-inode list.
	- various bookkeeping information.

Unix Case Study— Files and the Filesystem 10

### Mounting File-Systems

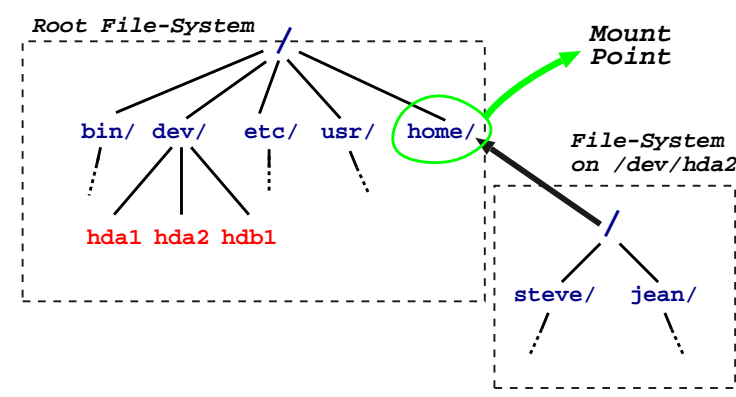

- Entire file-systems can be mounted on an existing directory in an already mounted filesystem.
- At very start, only '/' exists  $\Rightarrow$  need to mount a root file-system.
- Subsequently can mount other file-systems, e.g. mount("/dev/hda2", "/home", options)
- Provides a unified name-space: e.g. access /home/steve/ directly.
- Cannot have hard links across mount points: why?
- What about soft links?

#### In-Memory Tables

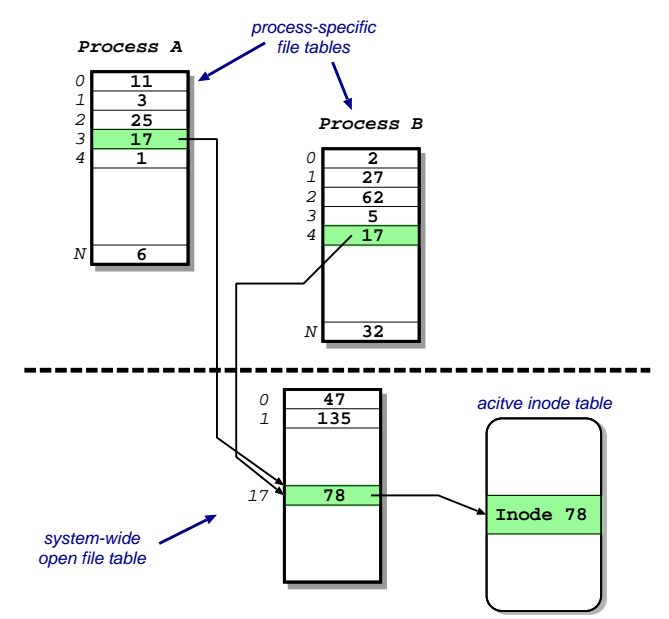

- Recall process sees files as file descriptors
- In implementation these are just indices into a process-specific open file table.
- Entries point to system-wide open file table. Why?
- These in turn point to (in memory) inode table.

Unix Case Study— Files and the Filesystem 12

### Access Control

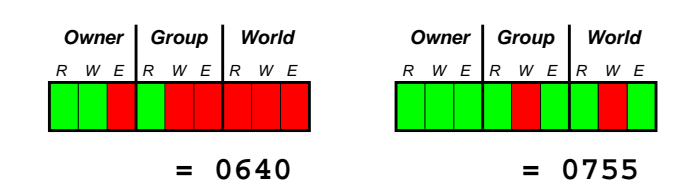

- Access control information held in each inode.
- Three bits for each of owner, group and world:  $\{$  read, write and execute  $\}$
- Question: What do these mean for directories?
- In addition have setuid and setgid bits:
	- normally processes inherit permissions of invoking user.
	- setuid/setgid allow the user to "become" someone else when running a particular program.
	- e.g. prof owns both executable test (0711 and setuid), and score file (0600)
		- $\Rightarrow$  any user can run it.
		- $\Rightarrow$  it can update score file.
		- $\Rightarrow$  but users can't cheat.
- **Question**: and what do *these* mean for directories?

#### Consistency Issues

- To delete a file, use the unlink system call.
- From the shell, this is  $rm <$ filename>
- Procedure is:
	- 1. check if user has sufficient permissions on the file (must have write access).
	- 2. check if user has sufficient permissions on the directory (must have write access).
	- 3. if ok, remove entry from directory.
	- 4. Decrement reference count on inode.
	- 5. if now zero:
		- a. free data blocks.
		- b. free inode.
- If the system crashes: must check entire file-system:
	- check if any block unreferenced.
	- check if any block double referenced.
- (We'll see more on this later)

Unix Case Study— Files and the Filesystem 14

Unix File-System: Summary

- Files are unstructured byte streams.
- Everything is a file: 'normal' files, directories, symbolic links, special files.
- Hierarchy built from root  $('')$ .
- Unified name-space (multiple file-systems may be mounted on any leaf directory).
- Low-level implementation based around inodes.
- Disk contains list of inodes (along with, of course, actual data blocks).
- Processes see file descriptors: small integers which map to system file table.
- Permissions for owner, group and everyone else.
- Setuid/setgid allow for more flexible control.
- Care needed to ensure consistency.

#### Unix Processes

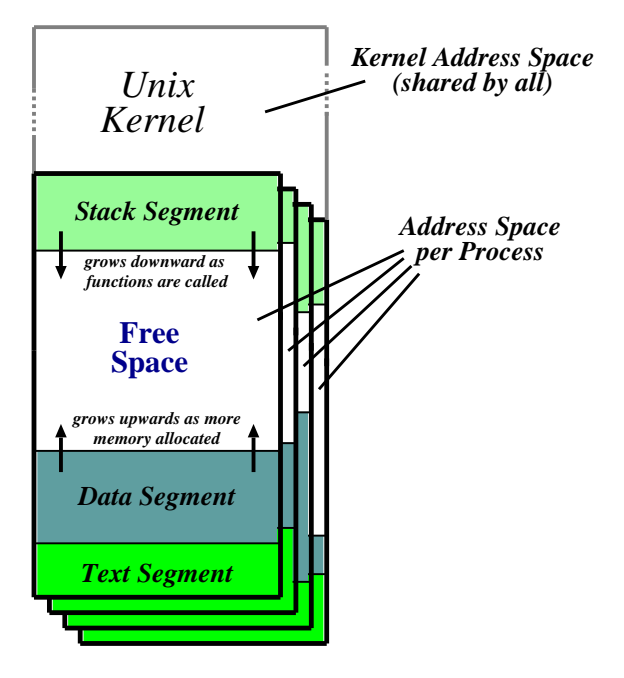

- Recall: a process is a program in execution.
- Have three segments: text, data and stack.
- Unix processes are heavyweight.

```
Unix Case Study— Processes 16
```
### Unix Process Dynamics

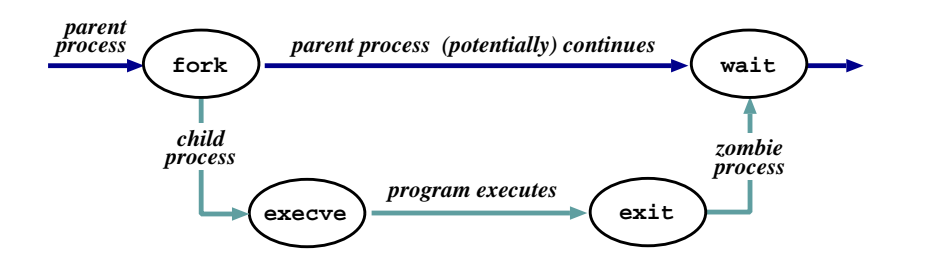

- Process represented by a  $process$   $id$  (pid)
- Hierarchical scheme: parents create children.
- Four basic primitives:
	- $-pid =$  fork ()
	- reply =  $execve(pathname, argv, envp)$
	- $-$  exit(*status*)
	- $-pid = \text{wait}$  (status)
- fork() nearly  $always$  followed by  $exec()$ 
	- $\Rightarrow$  vfork() and/or COW.

#### Start of Day

- Kernel (/vmunix) loaded from disk (how?) and execution starts.
- Root file-system mounted.
- Process 1 (/etc/init) hand-crafted.
- init reads file /etc/inittab and for each entry:
	- 1. opens terminal special file (e.g. /dev/tty0)
	- 2. duplicates the resulting fd twice.
	- 3. forks an /etc/tty process.
- each tty process next:
	- 1. initialises the terminal
	- 2. outputs the string "login:" & waits for input
	- 3. execve()'s /bin/login
- login then:
	- 1. outputs "password:" & waits for input
	- 2. encrypts password and checks it against /etc/passwd.
	- 3. if ok, sets uid & gid, and execve()'s shell.
- Patriarch init resurrects /etc/tty on exit.

```
Unix Case Study— Processes 18
```
### The Shell

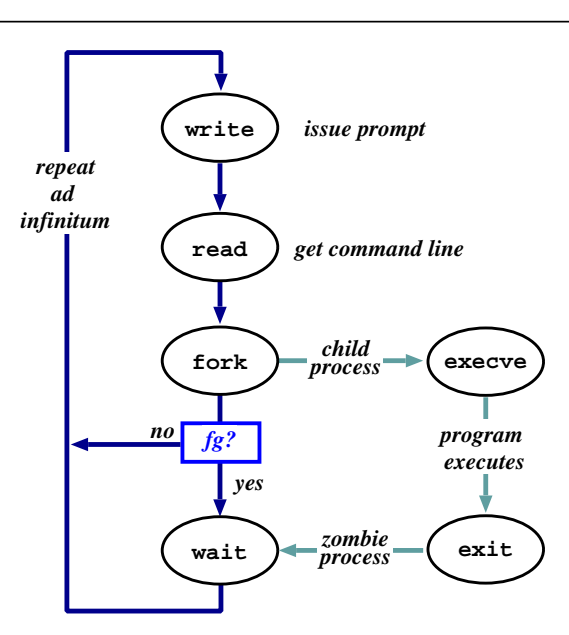

- The shell just a process like everything else.
- Uses path  $(=$  list of directories to search) for convenience.
- Conventionally '&' specifies run in background.
- Parsing stage (omitted) can do lots. . .

### Shell Examples

# pwd /home/steve # ls -F IRAM.micro.ps gnome\_sizes prog-nc.ps<br>
Mail/ ica.tgz rafe/ ica.tgz rafe/ OSDI99\_self\_paging.ps.gz lectures/ rio107/ TeX/ linbot-1.0/ src/ adag.pdf manual.ps store.ps.gz docs/ past-papers/ wolfson/ emacs-lisp/ pbosch/ xeno\_prop/ fs.html pepsi\_logo.tif # cd src/ # pwd /home/steve/src # ls -F cdq/ emacs-20.3.tar.gz misc/ read\_mem.c emacs-20.3/ ispell/ read\_mem\* rio007.tgz # wc read\_mem.c 95 225 2262 read\_mem.c # ls -lF r\* -rwxrwxr-x 1 steve user 34956 Mar 21 1999 read\_mem\*<br>-rw-rw-r-- 1 steve user 2262 Mar 21 1999 read\_mem.<br>-rw------- 1 steve user 28953 Aug 27 17:40 rio007.tg 2262 Mar 21 1999 read\_mem.c 28953 Aug 27 17:40 rio007.tgz # ls -l /usr/bin/X11/xterm -rwxr-xr-x 2 root system 164328 Sep 24 18:21 /usr/bin/X11/xterm\*

- Prompt is '#'.
- Use man to find out about commands.
- User friendly?

Unix Case Study— Processes 20

#### Standard I/O

- Every process has three fds on creation:
	- stdin: where to read input from.
	- stdout: where to send output.
	- stderr: where to send diagnostics.
- Normally inherited from parent, but shell allows redirection to/from a file, e.g.:
	- ls >listing.txt
	- $-$  ls  $>$ &listing.txt
	- $-$  sh  $\langle$  commands.sh.
- Actual file not always appropriate; e.g. consider:

```
ls >temp.txt;wc <temp.txt >results
```
- Pipeline is better (e.g. 1s | wc >results)
- Most Unix commands are filters, i.e. read from stdin and output to stdout  $\Rightarrow$ can build almost arbitrarily complex command lines.
- Redirection can cause some buffering subtleties.

#### Pipes

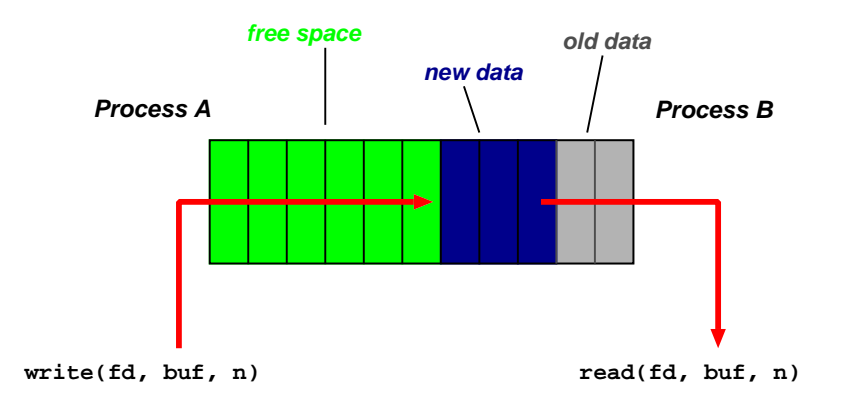

- One of the basic Unix IPC schemes.
- Logically consists of a pair of fds, one for each 'end' of the pipe.
- e.g. reply  $=$  pipe( int fds[2])
- Concept of "full" and "empty" pipes.
- Only allows communication between processes with a common ancestor (why?).
- Named pipes address this. . .

Unix Case Study— Interprocess Communication 22

### **Signals**

- Problem: pipes need planning  $\Rightarrow$  use signals.
- Similar to a (software) interrupt.
- Examples:
	- SIGINT : user hit Ctrl-C.
	- SIGSEGV : program error.
	- SIGCHLD : a death in the family. . .
	- SIGTERM : . . . or closer to home.
- Unix allows processes to catch signals.
- e.g. Job control:
	- SIGTTIN, SIGTTOU sent to bg processes
	- SIGCONT turns bg to fg.
	- SIGSTOP does the reverse.
- Cannot catch SIGKILL (hence kill -9)
- Signals can also be used for timers, window resize, process tracing, ...

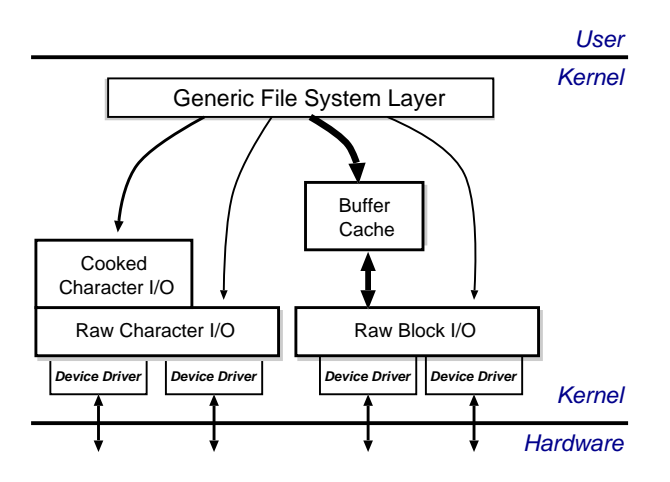

- Recall:
	- everything accessed via the file system.
	- two broad categories: block and char.
- Low-level stuff gory and machine dependent  $\Rightarrow$  ignore.
- Character I/O is low rate but complex  $\Rightarrow$  most code in the "cooked" interface.
- Block I/O simpler but performance matters  $\Rightarrow$  emphasis on the buffer cache.

Unix Case Study— I/O Subsystem 24

### The Buffer Cache

- Basic idea: keep copy of some parts of disk in memory for speed.
- On read do:
	- 1. Locate relevant blocks (from inode)
	- 2. Check if in buffer cache.
	- 3. If not, read from disk into memory.
	- 4. Return data from buffer cache.
- $\bullet$  On write do same first three, and then update version in cache, not on disk.
- "Typically" prevents 85% of implied disk transfers.
- Question: when does data actually hit disk?
- Answer: call sync every 30 seconds to flush dirty buffers to disk.
- Can cache metadata too problems?

#### Unix Process Scheduling

- Priorities 0–127; user processes  $\geq$  PUSER = 50.
- Round robin within priorities, quantum 100ms.
- Priorities are based on usage and nice value, i.e.

$$
P_j(i) = Base_j + \frac{CPU_j(i-1)}{4} + 2 \times nice_j
$$

gives the priority of process  $i$  at the beginning of interval  $i$  where:

$$
CPU_j(i) = \frac{2 \times load_j}{(2 \times load_j) + 1} CPU_j(i - 1) + nice_j
$$

and  $nice_j$  is a (partially) user controllable adjustment parameter  $\in [-20, 20]$ .

- $\bullet$   $load_j$  is the sampled average length of the run queue in which process  $j$  resides, over the last minute of operation
- so if e.g. load is  $1 \Rightarrow$  approximately 90% of 1 seconds CPU usage will be "forgotten" within 5 seconds.

Unix Case Study— Process Scheduling 26

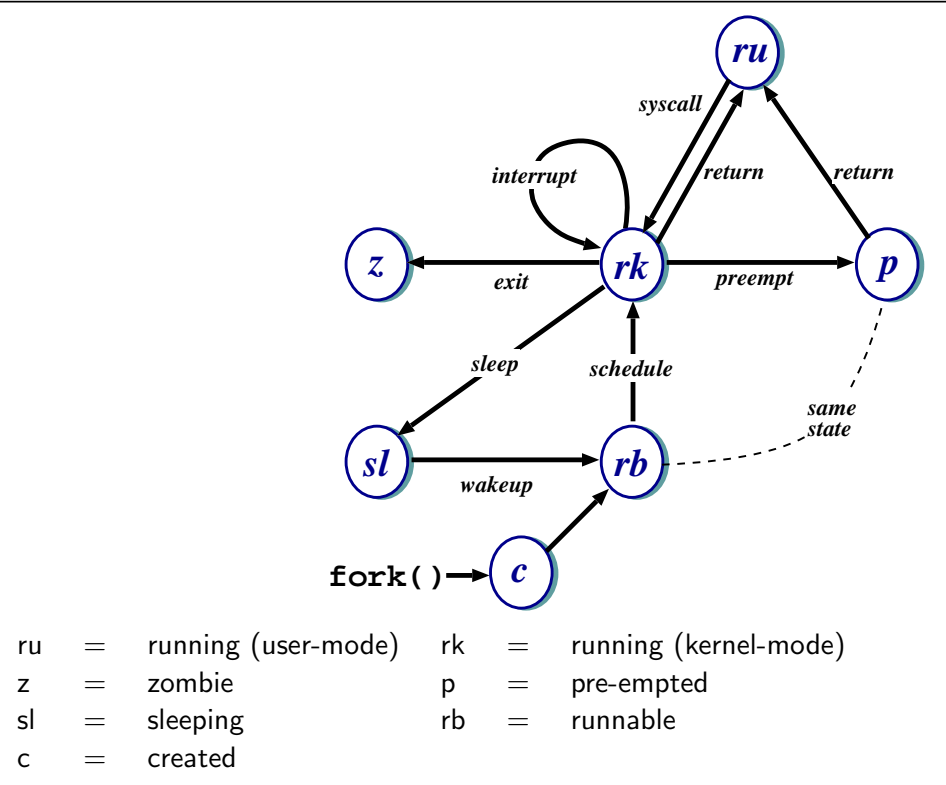

#### Unix Process States

Note: above is simplified — see CS section 23.14 for detailed descriptions of all states/transitions.

#### Summary

- Main Unix features are:
	- file abstraction
		- ∗ a file is an unstructured sequence of bytes
		- ∗ (not really true for device and directory files)
	- hierarchical namespace
		- ∗ directed acyclic graph (if exclude soft links)
		- ∗ can recursively mount filesystems
	- heavy-weight processes
	- IPC: pipes & signals
	- I/O: block and character
	- dynamic priority scheduling
		- ∗ base priority level for all processes
		- ∗ priority is lowered if process gets to run
		- ∗ over time, the past is forgotten
- But Unix V7 had inflexible IPC, inefficient memory management, and poor kernel concurrency.
- Later versions address these issues.

```
Unix Case Study— Summary 28
```
### Windows NT: History

After  $OS/2$ , MS decide they need "New Technology":

- 1988: Dave Cutler recruited from DEC
- 1989: team ( $\sim$  10 people) starts work on a new OS (micro-kernel architecture)
- July 1993: first version (3.1) introduced
- (name compatible with windows 3.1)

Bloated and suckful ⇒

- NT 3.5 released in September 1994: mainly size and performance optimisations.
- Followed in May 1995 by NT 3.51 (support for the Power PC, and more performance tweaks)
- July 1996: NT 4.0
	- new (windows 95) look 'n feel
	- some desktop users but mostly limited to servers
	- for performance reasons, various functions pushed back into kernel (most notably graphics rendering functions)
	- ongoing upgrades via service packs

#### Windows NT: Evolution

- Feb 2000: NT 5.0 aka Windows 2000
	- borrows from windows 98 look 'n feel
	- both server and workstation versions, latter of which starts to get wider use
	- big push to finally kill DOS/Win 9x family (but fails due to internal politicking)
- Windows XP (NT 5.1) launched October 2001
	- home and professional  $\Rightarrow$  finally kills win 9x.
	- various "editions" (media center, 64-bit) & service packs (SP1, SP2, SP3)
- Server product Windows Server 2003 (NT 5.2) released 2003
	- basically the same modulo registry tweaks, support contract and of course cost
	- a plethora of editions. . .
- Windows Vista (NT 6.0) limped onto the scene Q4 2006
	- $-$  new  $Aero$  UI, new  $WinFX$  API
	- $-$  missing Longhorn bits like  $WinFS$ , Msh
- Windows Server 2008 (also based on NT 6.0, but good) landed Feb 2008
- Windows 7 (NT 6.1 for now) currently in development. . .

NT Case Study— Introduction & Overview 30

# NT Design Principles

Key goals for the system were:

- portability
- security
- POSIX compliance
- multiprocessor support
- extensibility
- international support
- compatibility with MS-DOS/Windows applications

This led to the development of a system which was:

- written in high-level languages (C and  $C++$ )
- based around a micro-kernel, and
- constructed in a layered/modular fashion.

### Structural Overview

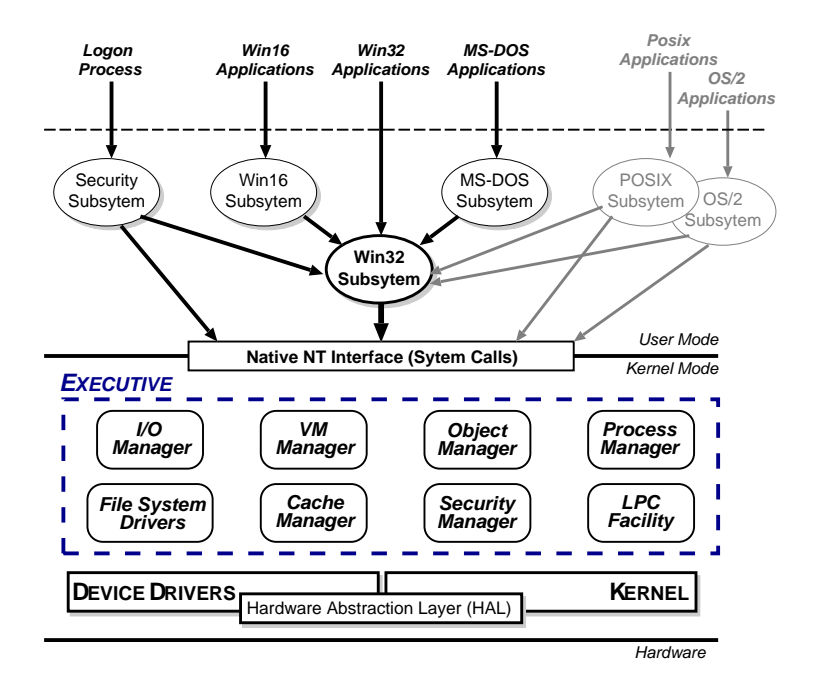

- Kernel Mode: HAL, Kernel, & Executive
- User Mode: environmental subsystems, protection subsystem

NT Case Study— Introduction & Overview 32

### **HAL**

- Layer of software (HAL.DLL) which hides details of underlying hardware
- e.g. low-level interrupt mechanisms, DMA controllers, multiprocessor communication mechanisms
- Several HALs exist with same interface but different implementation (often vendor-specific, e.g. for large cc-NUMA machines)

#### Kernel

- Foundation for the executive and the subsystems
- Execution is never preempted.
- Four main responsibilities:
	- 1. CPU scheduling
	- 2. interrupt and exception handling
	- 3. low-level processor synchronisation
	- 4. recovery after a power failure
- Kernel is objected-oriented; all objects are either dispatcher objects (active or temporal things) or control objects (everything else)

#### Processes and Threads

NT splits the "virtual processor" into two parts:

- 1. A process is the unit of resource ownership. Each process has:
	- a security token.
	- a virtual address space,
	- a set of resources (object handles), and
	- one or more threads.
- 2. A thread are the unit of dispatching. Each thread has:
	- a scheduling state (ready, running, etc.),
	- other scheduling parameters (priority, etc),
	- a context slot, and
	- (generally) an associated process.

Threads are:

- co-operative: all threads in a process share address space & object handles.
- lightweight: require less work to create/delete than processes (mainly due to shared virtual address space).

NT Case Study— Low-level Functions 34

# CPU Scheduling

- Hybrid static/dynamic priority scheduling:
	- Priorities 16–31: "real time" (static priority).
	- Priorities 1–15: "variable" (dynamic) priority.
	- (priority 0 is reserved for zero page thread)
- Default quantum 2 ticks (∼20ms) on Workstation, 12 ticks (∼120ms) on Server.
- Threads have base and current ( $\geq$  base) priorities.
	- On return from I/O, current priority is boosted by driver-specific amount.
	- Subsequently, current priority decays by 1 after each completed quantum.
	- Also get boost for GUI threads awaiting input: current priority boosted to 14 for one quantum (but quantum also doubled)
	- Yes, this is true.
- On Workstation also get quantum stretching:
	- ". . . performance boost for the foreground application" (window with focus)
	- fg thread gets double or triple quantum.
- If no runnable thread, dispatch 'idle' thread (which executes DPCs).

### Object Manager

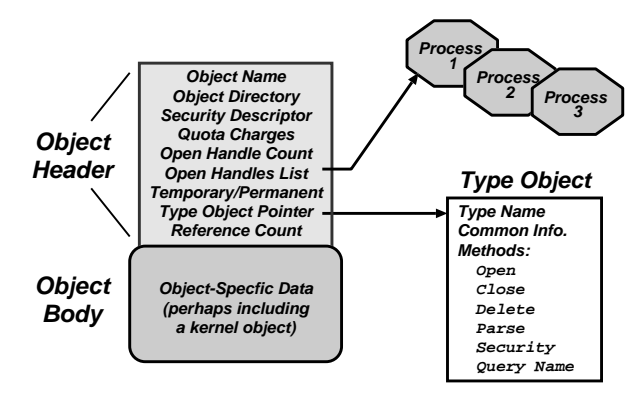

- Every resource in NT is represented by an object
- The Object Manager (part of the Executive) is responsible for:
	- creating objects and object handles
	- performing security checks
	- tracking which processes are using each object
- Typical operation:
	- handle = open(objectname, accessmode)
	- result = service(handle, arguments)

NT Case Study— Executive Functions 36

### Object Namespace

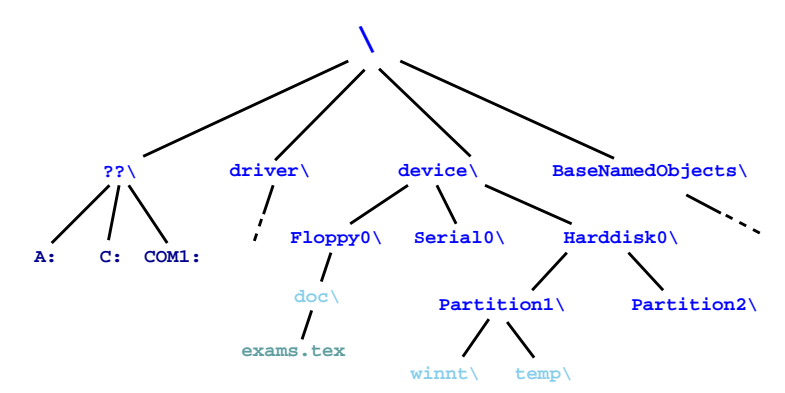

- Recall: objects (optionally) have a name
- Object Manger manages a hierarchical namespace:
	- $−$  shared between all processes  $⇒$  sharing
	- implemented via directory objects
	- each object protected by an access control list.
	- naming domains (using parse) mean file-system namespaces can be integrated
- Also get symbolic link objects: allow multiple names (aliases) for the same object.
- Modified view presented at API level. . .

### Process Manager

- Provides services for creating, deleting, and using threads and processes.
- Very flexible:
	- no built in concept of parent/child relationships or process hierarchies
	- processes and threads treated orthogonally.
	- $\Rightarrow$  can support Posix, OS/2 and Win32 models.

## Virtual Memory Manager

- NT employs paged virtual memory management
- The VMM provides processes with services to:
	- allocate and free virtual memory
	- modify per-page protections
- Can also share portions of memory:
	- use section objects ( $\approx$  software segments)
	- section objects are either based (specific base address) or non-based (floating)
	- also used for memory-mapped files

NT Case Study— Executive Functions 38

#### Security Reference Manager

- NT's object-oriented nature enables a uniform mechanism for runtime access and audit checks
	- everytime a process opens handle to an object, check process's security token and object's ACL
	- compare with Unix (file-system, networking, window system, shared memory)

### Local Procedure Call Facility

- LPC (or IPC) passes requests and results between client and server processes within a single machine.
- Used to request services from the various NT environmental subsystems.
- Three variants of LPC channels:
	- 1. small messages ( $\leq$  256 bytes): copy messages between processes
	- 2. zero copy: avoid copying large messages by pointing to a shared memory section object created for the channel.
	- 3. quick LPC: used by the graphical display portions of the Win32 subsystem.

# I/O Manager

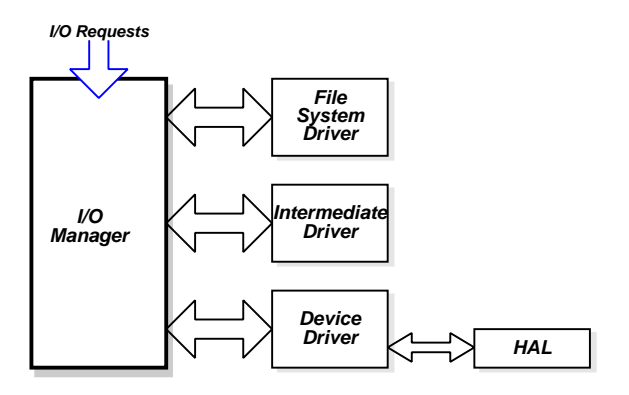

- The I/O Manager is responsible for:
	- file systems
	- cache management
	- device drivers
- Basic model is asynchronous:
	- each I/O operation explicitly split into a request and a response
	- an I/O Request Packet (IRP) used to hold parameters, results, etc.
- File-system & device drivers are stackable. . .

NT Case Study— Executive Functions 40

Cache Manager

- Cache Manager caches "virtual blocks":
	- viz. keeps track of cache "lines" as offsets within a  $file$  rather than a volume.
	- disk layout & volume concept abstracted away.
	- $\Rightarrow$  no translation required for cache hit.
	- $\Rightarrow$  can get more intelligent prefetching
- Completely unified cache:
	- cache "lines" all live in the virtual address space.
	- decouples physical & virtual cache systems: e.g.
		- ∗ virtually cache in 256K blocks,
		- ∗ physically cluster up to 64K.
	- $-$  NT virtual memory manager responsible for actually doing the  $I/O$ .
	- so lots of FS cache when VM system lightly loaded, little when system thrashing
- NT also provides some user control:
	- if specify temporary attrib when creating file  $\Rightarrow$  data will never be flushed to disk unless absolutely necessary.
	- if specify write\_through attrib when opening a file  $\Rightarrow$  all writes will synchronously complete.

### File Systems: FAT16

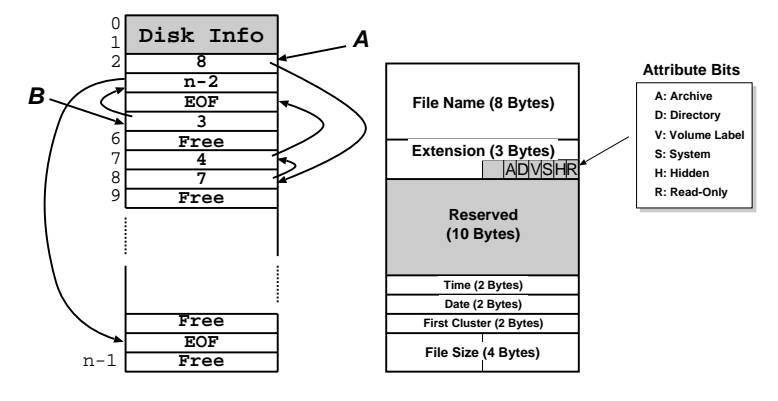

- A file is a linked list of clusters (= a set of  $2^n$  contiguous disk blocks,  $n \ge 0$ )
- Each entry in the FAT contains either:
	- the index of another entry within the FAT, or
	- a special value EOF meaning "end of file", or
	- a special value Free meaning "free".
- Directory entries contain index into the FAT
- FAT16 could only handle partitions up to  $(2^{16} \times c)$  bytes  $\Rightarrow$  max 2Gb partition with 32K clusters (and big cluster size is  $bad)$

NT Case Study— Microsoft File Systems 42

### File Systems: FAT32

- Obvious extension: instead of using 2 bytes per entry, FAT32 uses 4 bytes
- $\Rightarrow$  can support e.g. 8Gb partition with 4K clusters
- Further enhancements with FAT32 include:
	- can locate the root directory anywhere on the partition (in FAT16, the root directory had to immediately follow the FAT(s)).
	- can use the backup copy of the FAT instead of the default (more fault tolerant)
	- improved support for demand paged executables (consider the 4K default cluster size . . . ).
- VFAT on top of FAT32 adds long name support and internationalization:
	- names now unicode strings of up to 256 characters.
	- want to keep same directory entry structure for compatibility with e.g. DOS
	- $\Rightarrow$  use *multiple* directory entries to contain successive parts of name.
	- abuse V attribute to avoid listing these

Still pretty primitive. . .

NT Case Study— Microsoft File Systems 43

#### File-Systems: NTFS

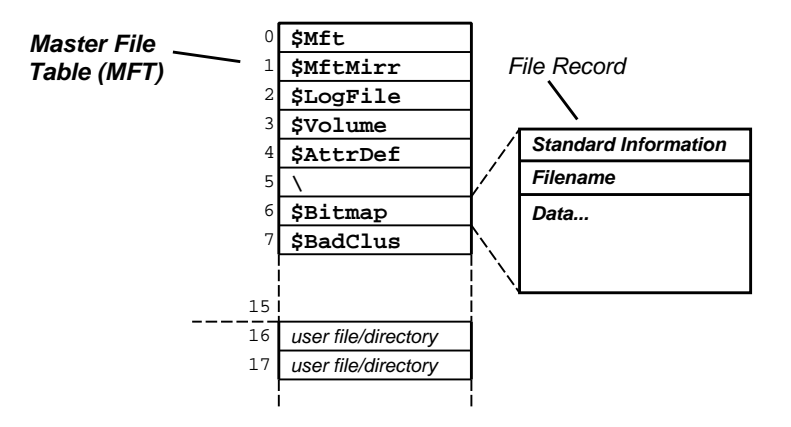

- Fundamental structure of NTFS is a volume:
	- based on a logical disk partition
	- may occupy a portion of a disk, and entire disk, or span across several disks.
- NTFS stores all file records in a special file called the Master File Table (MFT).
- The MFT is indexed by a file reference: a 64-bit unique identifier for a file
- A file itself is a structured object consisting of set of attribute/value pairs of variable length. . .

NT Case Study— Microsoft File Systems 44

#### NTFS: Recovery

- To aid recovery, all file system data structure updates are performed inside transactions:
	- before a data structure is altered, the transaction writes a log record that contains redo and undo information.
	- after the data structure has been changed, a commit record is written to the log to signify that the transaction succeeded.
	- after a crash, the file system can be restored to a consistent state by processing the log records.
- Does not guarantee that all the user file data can be recovered after a crash just that metadata files will reflect some prior consistent state.
- The log is stored in the third metadata file at the beginning of the volume (\$Logfile)
	- in fact, NT has a generic log file service
	- $\Rightarrow$  could in principle be used by e.g. database
- Overall makes for far quicker recovery after crash
- (modern Unix fs [ext3, xfs] use similar scheme)

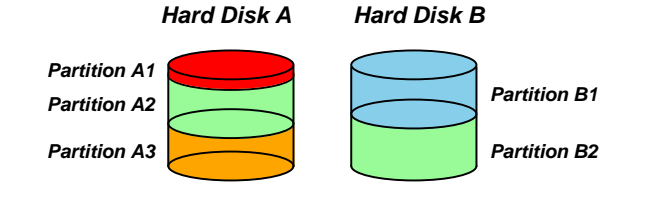

- FtDisk driver allows multiple partitions be combined into a logical volume:
	- e.g. logically concatenate multiple disks to form a large logical volume
	- $-$  based on the concept of RAID = Redundant Array of Inexpensive Disks:
	- e.g. RAID level 0: interleave multiple partitions round-robin to form a stripe set:
		- $∗$  logical block 0 → block 0 of partition A2, logical block 1 → block 0 of partition B2, logical block  $2 \rightarrow$  block 1 of partition A2, etc
	- e.g. RAID level 1 increases robustness by using a mirror set: two equally sized partitions on two disks with identical data contents.
	- (other more complex RAID levels also exist)
- FtDisk can also handle sector sparing where the underlying SCSI disk supports it
- (if not, NTFS supports cluster remapping in software)

NT Case Study— Microsoft File Systems 46

NTFS: Other Features

- Security:
	- security derived from the NT object model.
	- each file object has a security descriptor attribute stored in its MFT record.
	- this atrribute holds the access token of file owner plus an access control list
- Compression:
	- NTFS can divide a file's data into compression units (sets of 16 contiguous clusters in the file)
	- NTFS also has support for sparse files
		- ∗ clusters with all zeros not actually allocated or stored on disk.
		- ∗ instead, gaps are left in the sequences of VCNs kept in the file record
		- ∗ when reading a file, gaps cause NTFS to zero-fill that portion of the caller's buffer.
- Encryption:
	- Use symmetric key to encrypt files; file attribute holds this key encrypted with user public key
	- Not really that useful: private key pretty easy to obtain; and administrator can bypass entire thing anyhow.
- User-mode processes layered over the native NT executive services to enable NT to run programs developed for other operating systems.
- NT uses the Win32 subsystem as the main operating environment
	- Win32 is used to start all processes.
	- Also provides all the keyboard, mouse and graphical display capabilities.
- MS-DOS environment is provided by a Win32 application called the virtual dos machine (VDM), a user-mode process that is paged and dispatched like any other NT thread.
	- Uses virtual 8086 mode, so not 100% compatible
- 16-Bit Windows Environment:
	- Provided by a VDM that incorporates Windows on Windows
	- Provides the Windows 3.1 kernel routines and stub routings for window manager and GDI functions.
- The POSIX subsystem is designed to run POSIX applications following the POSIX.1 standard which is based on the UNIX model.

NT Case Study— User Mode Components 48

#### Summary

- Main Windows NT features are:
	- layered/modular architecture:
	- generic use of objects throughout
	- multi-threaded processes
	- multiprocessor support
	- asynchronous I/O subsystem
	- NTFS filing system (vastly superior to FAT32)
	- preemptive priority-based scheduling
- Design essentially *more advanced* than Unix.
- Implementation of lower levels (HAL, kernel & executive) actually rather decent.
- But: has historically been crippled by
	- almost exclusive use of Win32 API
	- legacy device drivers (e.g. VXDs)
	- lack of demand for "advanced" features
	- "feature interaction", aka huge swathes of complex poorly implemented user-space code written by idiots
- Continues to evolve.

#### Course Review

- Part I: Computer Organisation
	- "How does a computer work?"
	- The fetch-execute cycle, data representation, etc
	- MIPS assembly language
- Part II: Operating System Functions
	- OS structures: required h/w support, kernel vs.  $\mu$ -kernel
	- Processes: states, structures, scheduling
	- Memory: virtual addresses, sharing, protection
	- I/O subsytem: polling/interrupts, buffering.
	- Filing: directories, meta-data, file operations.
- Part III: Case Studies
	- Unix: file abstraction, command 'extensibility'
	- Windows NT: layering, objects, asynch. I/O.

NT Case Study— Summary 50

— empty —

# Glossary and Acronyms: A–H

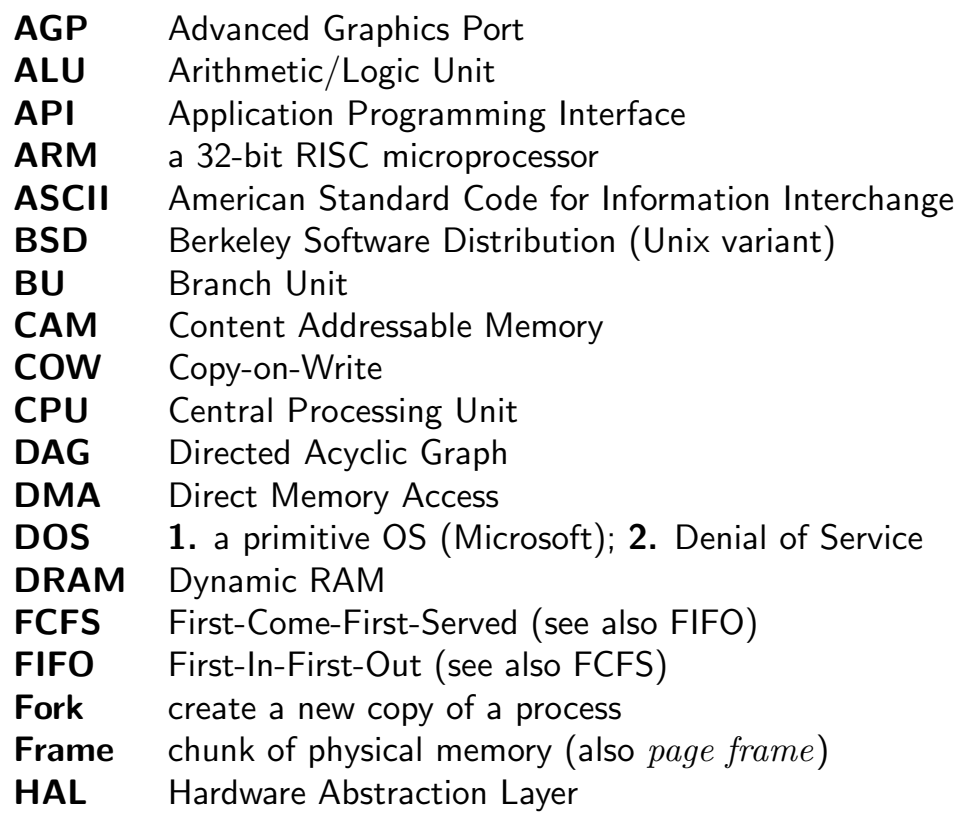

NT Case Study— Glossary 52

# Glossary and Acronyms: I–N

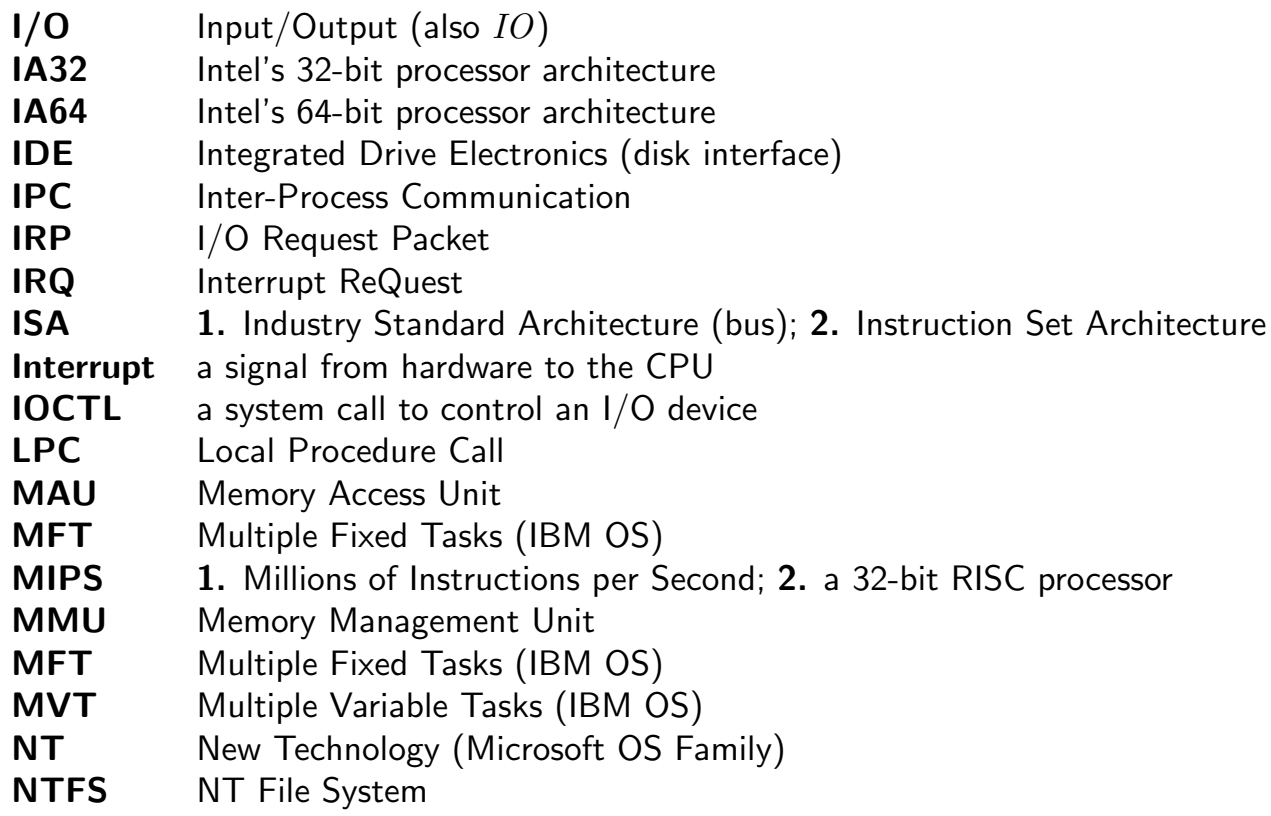

# Glossary and Acronyms: O–SM

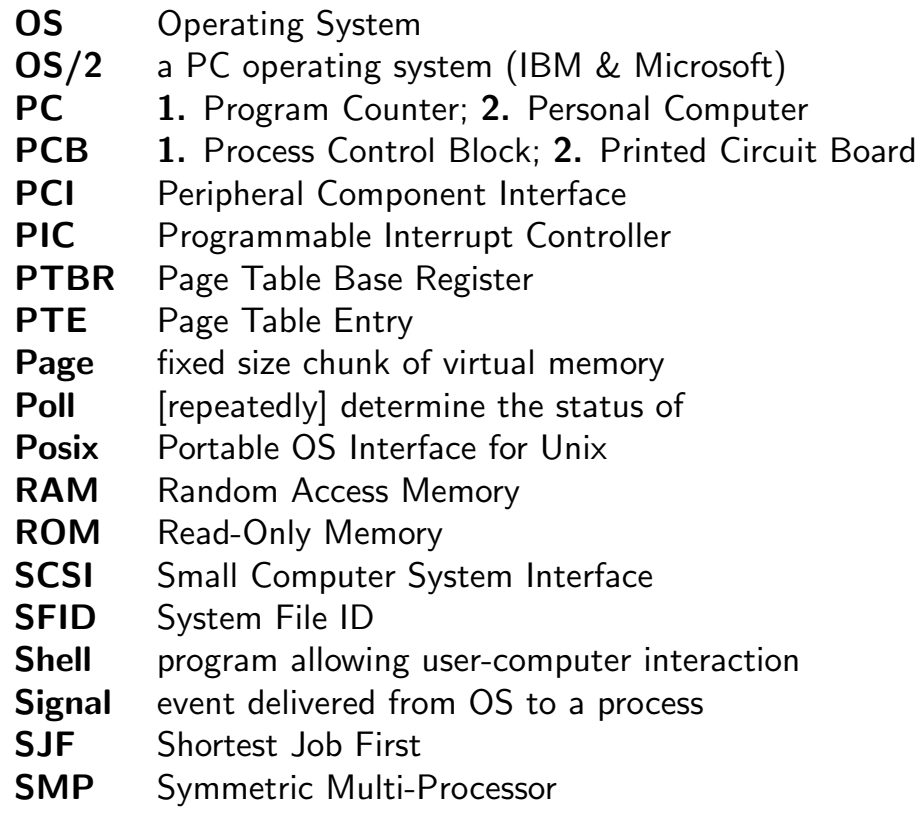

NT Case Study— Glossary 54

# Glossary and Acronyms: SR–X

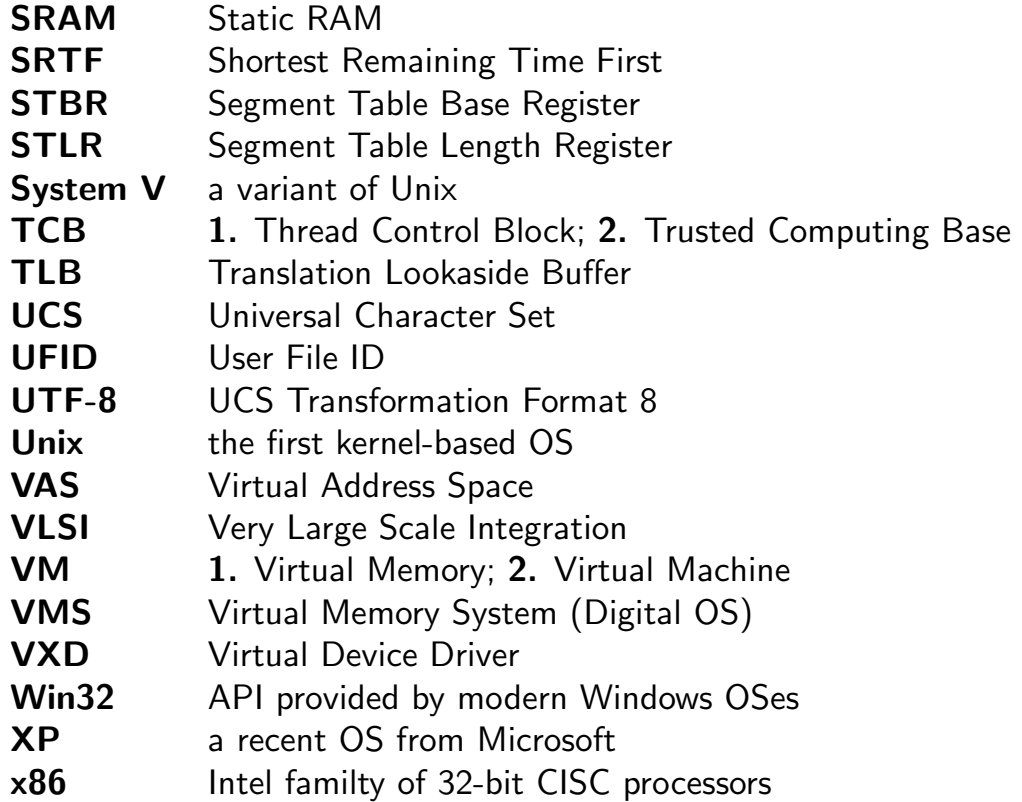